# **DCOM Wrapper Examples of Various Data Types**

This chapter provides Visual Basic examples of how programs generated with the IDL generator are used with various data types.

## **Data Type A<nn>**

#### **IDL**

```
Program 'ConstA' Is
  Define Data Parameter
   1 Client (A80) In
   1 Mail (A80) In Out
  End-Define
```
#### **Visual Basic Code**

```
Function GetMail(S1 As String, S2 As String) As String
    Dim Client As String * 80
    Dim Mail As String * 80
     Client = S1
    Mail = S2 obj.ConstA Client, Mail ' Perform call to dcom object
     GetMail = Mail
End Function
```
## Data Type A<nn>/<nn>

#### **IDL**

```
Program 'ConstAN' Is
  Define Data Parameter
 1 Client (A80/3) In
 1 Mail (A80/2) In Out
  End-Define
```

```
Private Function GetMail(S1 As String, S2 As String) As String()
    Dim Client(2) As String
     Dim Mail(1) As String
    Dim tempStr As String * 80 ' string with fixed size
     For i = 0 To UBound(Client)
         tempStr = S1
       Client(i) = tempStr Next
    For i = 0 To UBound(Mail)
        tempStr = S2
```

```
Mail(i) = tempStr Next
     obj.ConstAN Client, Mail ' Perform call to dcom object
    GetMail = Mail
End Function
```
## **Data Type AV**

#### **IDL**

```
Program 'ArrayAV' Is
  Define Data Parameter
 1 Client (AV) In
 1 Mail (AV) In Out
  End-Define
```
#### **Visual Basic Code**

```
Private Function GetMail(S1 As String, S2 As String) As String()
    Dim Client As String
     Dim Mail As String
    Client = S1
   Mail = S2 obj.ArrayAV Client, Mail ' Perform call to dcom object
    GetMail = Mail
End Function
```
## **Data Type AV/V,V**

### **IDL**

```
Program 'ArrayAVVV' Is
  Define Data Parameter
    1 Client (AV/V,V) In
    1 Mail (AV/V,V) In Out
   End-Define
```

```
Private Function GetMail(S1 As String, S2 As String) As Variant()
  Dim Client() As Variant ' ** define array parameter
  Dim Mail() As Variant ' ** define array parameter
   ReDim Client(4)
   ReDim Mail(2)
   Dim m_str() As String
   For i = 0 To UBound(Client)
       ReDim m_str(2)
       For j = 0 To UBound(m_str)
          m\_str(j) = Str(i) & Str(j) & Sl ' assign a string
        Next j
```

```
Client(i) = m_str ' assign a new array
   Next i
  For i = 0 To UBound(Mail)
       ReDim m_str(1)
      For j = 0 To UBound(m_str)
          m\_str(j) = Str(i) & Str(j) & S2 ' assign a string
        Next j
       Mail(i) = m\_str ' assign a new array
   Next i
    obj.ArrayAVVV Client, Mail ' Perform call to dcom object
   GetMail = Mail
End Function
```
## Data Type AV/<nn>

### **IDL**

Program 'ArrayAVnn' Is Define Data Parameter 1 Client (AV/2) In 1 Mail (AV/5) In Out 1 Server (AV/7) Out End-Define

#### **Visual Basic Code**

```
Private Function GetMail(S1 As String, S2 As String) As String()
   Dim Client() As String
   Dim Mail() As String
   Dim Server() As String
ReDim Client(1) / 2 elements
 ReDim Mail(4) '5 elements
   For i = 0 To UBound(Client)
       Client(i) = S1 & w " % CStr(i) Next i
  For i = 0 To UBound(Mail)
       Mail(i) = S2 \& " " & CStr(i) Next i
   obj.ArrayAVnn Client, Mail, Server ' Perform call to dcom object
   GetMail = Server
End Function
```
## Data Type AV/<nn>,<nn>

```
Program 'ArrayAVnnnn' Is
  Define Data Parameter
```
 1 Client (AV/2,3) In 1 Mail (AV/5,7) In Out 1 Server (AV/7,9) Out End-Define

### **Visual Basic Code**

```
Private Function GetMail(S1 As String, S2 As String) As Variant()
   Dim Client() As String
   Dim Mail() As String
   Dim Server() As String
ReDim Client(1, 2) \qquad '2,3 elements
 ReDim Mail(4, 6) '5,7 elements
  For i = 0 To UBound(Client, 1)
     For j = 0 To UBound(Client, 2)
       Client(i, j) = S1 & " " & CStr(i) & " " & CStr(j)
      Next j
   Next i
  For i = 0 To UBound(Mail, 1)
     For j = 0 To UBound(Mail, 2)
       Mail(i, j) = S2 & " " & CStr(i) & " " & CStr(j) Next j
   Next i
    obj.ArrayAVnnnn Client, Mail, Server ' Perform call to dcom object
   GetMail = Server
End Function
```
## Data Type AV/<nn>,<nn>,<nn>

### **IDL**

```
Program 'ArrayAVnnnnnn' Is
  Define Data Parameter
 1 Client (AV/2,3,4) In
 1 Mail (AV/5,7,8) In Out
    1 Server (AV/9,6,3) Out
  End-Define
```
See illustration for client (AV/2,3,4) under *Example of Arrays with Fixed Bounds*.

```
Private Function GetMail(S1 As String, S2 As String) As Variant()
   Dim Client() As String
   Dim Mail() As String
   Dim Server() As String
 ReDim Client(1, 2, 3) '2,3,4 elements
ReDim Mail(4, 6, 7) (5,7,8 elements
  For i = 0 To UBound(Client, 1)
     For j = 0 To UBound(Client, 2)
       For k = 0 To UBound(Client, 3)
          Client(i, j, k) = S1 \& " " & CStr(i) & " " & CStr(j) & " "& CStr(k)
```

```
 Next k
      Next j
    Next i
    For i = 0 To UBound(Mail, 1)
     For j = 0 To UBound(Mail, 2)
        For k = 0 To UBound(Mail, 3)
            Mail(i, j, k) = S2 & " " & CStr(i) & " " & CStr(j) & " "
& CStr(k)
        Next k
      Next j
    Next i
    obj.ArrayAVnnnnnn Client, Mail, Server ' Perform call to dcom object
    GetMail = Server
End Function
```
## **Data Type AV/V,V,V**

### **IDL**

```
Program 'ArrayAVVVV' Is
  Define Data Parameter
    1 Client (AV/V,V,V) In
 1 Mail (AV/V,V,V) In Out
 1 Server (AV/V,V,V) In Out
  End-Define
```
See illustration for client (AV/V,V,V) under *Three-dimensional Array with Variable Upper Bounds*.

```
Private Function GetMail(S1 As String, S2 As String) As Variant()
    Dim Client() As Variant
    Dim Mail() As Variant
    Dim Server() As Variant
    ReDim Client(4)
    ReDim Mail(2)
    Dim m_str() As String
    Dim m_Array() As Variant
    For i = 0 To UBound(Client)
     ReDim m_Array(8)
     For j = 0 To UBound(m_Array)
        ReDim m_str(2)
       For k = 0 To UBound(m_str)
          m\_str(k) = S1 & Str(i) & Str(j) & S1 ' assign a string
        Next k
        m_Array(j) = m_str
      Next j
     Client(i) = m_str ' assign a new array
    Next i
    For i = 0 To UBound(Mail)
      ReDim m_Array(8)
     For j = 0 To UBound(m_Array)
        ReDim m_str(2)
```

```
For k = 0 To UBound(m_str)
           m_{s}str(k) = S1 & Str(i) & Str(j) & S2 ' assign a string
        Next k
       m_{\text{Array}(j)} = m_{\text{str}} Next j
     Mail(i) = m_{str} ' assign a new array
    Next i
    obj.ArrayAVVV Client, Mail, Server ' Perform call to dcom object
    GetMail = Mail
End Function
```
## Data Type I<nn>/<nn>

#### **IDL**

```
Program 'ConstInn' Is
  Define Data Parameter
        1 Client (I4/4) In
        1 Mail (I4/5) In Out
  End-Define
```
#### **Visual Basic Code**

```
Private Function GetMail(L1 As Long, L2 As Long) As Long()
   Dim Client(3) As Long ' define I4 as Long, I2 as Integer and I1 as Integer
   Dim Mail(4) As Long
   For i = 0 To UBound(Client)
      Client(i) = L1
   Next
   For i = 0 To UBound(Mail)
    Mail(i) = L2 Next
    obj.ConstInn Client, Mail ' Perform call to dcom object
   GetMail = Mail
End Function
```
## **Data Type I2/V,V**

```
Program 'Int2VV' Is
  Define Data Parameter
       1 Client (I2/V,V) In
        1 Mail (I2/V,V) In Out
  End-Define
```
### **Visual Basic Code**

```
Private Function GetMail(I1 As Integer, I2 As Integer) As Integer()
 Dim Client() As Variant ' ** define array parameter
Dim Mail() As Variant ' ** define array parameter
    Dim ClientValue() As Integer
    Dim MailValue() As Integer
    ReDim Client(8)
    ReDim Mail(3)
    ReDim ClientValue(4)
   ReDim MailValue(5)
  For i = 0 To UBound(Client)
    For j = 0 To UBound(ClientValue)
       ClientValue(j) = i * j + I1 ' write any data into the elements
    Next j
   Client(i) = ClientValue \qquad ' assign the new array to an element of the main array
    Next i
    For i = 0 To UBound(Mail)
     For j = 0 To UBound(MailValue)
       MailValue(j) = i * j + I2 ' write any data into the elements
    Next j
   Mail(i) = MailValue \qquad ' assign the new array to an element of the main array
    Next i
    obj.Int2VV Client, Mail ' Perform call to dcom object
   GetMail = Mail
End Function
```
## Data Type I<nn>/<nn>,<nn>

#### **IDL**

```
Program 'Int4NN' Is
  Define Data Parameter
 1 Client (I4/5,4) In
 1 Mail (I4/6,3) In Out
       1 Server (I4/3,2) Out
  End-Define
```

```
Private Function GetMail(I1 As Long, I2 As Long) As Long()
   Dim Client() As Long ' define I4 as Long, I2 as Integer and I1 as Integer
   Dim Mail() As Long
   Dim Server() As Long
   ReDim Client(4,3)
   ReDim Mail(5,2)
  For i = 0 To UBound(Client, 1)
    For j = 0 To UBound(Client, 2)
       Client(i, j) = i * j + I1 ' write any data into the elements
     Next j
   Next i
  For i = 0 To UBound(Mail, 1)
```

```
For j = 0 To UBound(Mail, 2)
       Mail(i, j) = i * j + I2 ' write any data into the elements
     Next j
   Next i
   obj.Int4VV Client, Mail, Server ' Perform call to dcom object
   GetMail = Server
End Function
```
## Data Type I<nn>/V,V,V

#### **IDL**

```
Program 'Int2VVV' Is
  Define Data Parameter
        1 Client (I2/V,V,V) In
        1 Mail (I2/V,V,V) In Out
        1 Server (I2/V,V,V) Out
   End-Define
```

```
Private Function GetMail(I1 As Integer, I2 As Integer) As Integer()
   Dim Client() As Variant
   Dim Mail() As Variant
   Dim Server() As Variant
   Dim ClientWrap() As Variant
   Dim MailWrap() As Variant
   Dim ClientValue() As Integer ' define I4 as Long, I2 as Integer and I1 as Integer
   Dim MailValue() As Integer
   ReDim Client(4)
   ReDim Mail(5)
   ReDim ClientWrap(10)
   ReDim MailWrap(23)
   ReDim ClientValue(200)
   ReDim MailValue(238)
  For i = 0 To UBound(Client)
    For j = 0 To UBound(ClientWrap)
      For k = 0 To UBound(ClientValue)
        ClientValue(k) = k + i * j + I1' write any data into the elements
       Next k
       ClientWrap(j) = ClientValue
     Next j
    Client(i) = ClientWrap Next i
  For i = 0 To UBound(Mail)
    For i = 0 To UBound (MailWrap)
      For k = 0 To UBound(MailValue)
        MailValue(k) = k + i * j + I2 ' write any data into the elements
       Next k
       MailWrap(j) = MailValue
     Next j
```

```
 Mail(i) = MailWrap
   Next i
   obj.Int2VVV Client, Mail, Server ' Perform call to dcom object
   GetMail = Server
End Function
```
## Data Type NU<nn>/V,V

#### **IDL**

```
Program 'NUnVV' Is
  Define Data Parameter
 1 Client (NU21/V,V) In
 1 Mail (NU21/V,V) In Out
  End-Define
```
#### **Visual Basic Code**

```
Private Function GetMail() As String()
 Dim Client() As Variant ' ** define array parameter
 Dim Mail() As Variant ' ** define array parameter
   Dim ClientValue() As String
   Dim MailValue() As String
   ReDim Client(8)
   ReDim Mail(3)
   ReDim ClientValue(4)
   ReDim MailValue(5)
   For i = 0 To UBound(Client)
    For j = 0 To UBound(ClientValue)
        ClientValue(j) = "55456698" ' write any data into the elements
    Next j
    Client(i) = ClientValue ' assign the new array to an element of the main array
   Next i
  For i = 0 To UBound(Mail)
     For j = 0 To UBound(MailValue)
       MailValue(j) = "548799875465" ' write any data into the elements
    Next j
   Mail(i) = MailValue \cdots ' assign the new array to an element of the main array
   Next i
   obj.NUnVV Client, Mail ' Perform call to dcom object
   GetMail = Mail
End Function
```
## Data Type P<nn>.<nn>/V,V

#### **IDL**

Program 'PnXVV' Is

 Define Data Parameter 1 Client (P12.2/V,V) In 1 Mail (P12.2/V,V) In Out End-Define

### **Visual Basic Code**

```
Private Function GetMail() As String()
 Dim Client() As Variant ' ** define array parameter
 Dim Mail() As Variant ' ** define array parameter
   Dim ClientValue() As String
   Dim MailValue() As String
   ReDim Client(8)
   ReDim Mail(3)
   ReDim ClientValue(4)
   ReDim MailValue(5)
  For i = 0 To UBound(Client)
     For j = 0 To UBound(ClientValue)
    ClientValue(j) = "1234568" & "." & "65" ' write any data into the
elements
    Next j
    Client(i) = ClientValue ' assign the new array to an element of the main array
   Next i
  For i = 0 To UBound(Mail)
     For j = 0 To UBound(MailValue)
       MailValue(j) = "8799875" & "." & "32" ' write any data into the
elements
    Next j
   Mail(i) = MailValue \qquad ' assign the new array to an element of the main array
   Next i
   obj.PnXVV Client, Mail ' Perform call to dcom object
   GetMail = Mail
End Function
```
## **Data Type L/V**

#### **IDL**

```
Program 'LV' Is
  Define Data Parameter
 1 Client (L/V) In
 1 Mail (L/V) In Out
 1 Server (L/V) Out
  End-Define
```

```
Private Function GetMail() As Boolean()
   Dim Client() As Boolean
   Dim Mail() As Boolean
   Dim Server() As Boolean
   ReDim Client(8)
   ReDim Mail(3)
```

```
 For i = 0 To UBound(Client)
      Client(i) = True
    Next i
    For i = 0 To UBound(Mail)
     Mail(i) = False Next i
    obj.LV Client, Mail, Server ' Perform call to dcom object
   GetMail = Mail
End Function
```
## **Data Type D**

#### **IDL**

```
Program 'DateProc' Is
  Define Data Parameter
       1 Client (D) In
 1 Mail (D) In Out
 1 Server (D) Out
  End-Define
```
#### **Visual Basic Code**

```
Private Function GetMail() As String
   Dim Client As Date
    Dim Mail As Date
   Dim Server As Date
   Dim s As String
    ' set the input data with the current date
    Client = Date
    Mail = Date
    obj.DateProc Client, Mail, Server
    ' work with the returned data
    s = Mail & " " & Server
   GetMail = s
End Function
```
## **Data Type D/V,V**

```
Program 'DateProcVV' Is
  Define Data Parameter
       1 Client (D/V,V) In
 1 Mail (D/V,V) In Out
 1 Server (D/V,V) Out
  End-Define
```
### **Visual Basic Code**

```
Private Function GetMail() As String
    Dim Client() As Variant
    Dim Mail() As Variant
    Dim Server() As Variant
    Dim Value() As Double ' Use a Double instead of a Date datetype
    Dim s As String
    Redim Client(5)
    Redim Value(12)
    For i = 0 To UBound(Client)
      For j = 0 To UBound(Value)
         ' set the input data with the current date
       Value(j) = Date Next j
       Client(i) = Value
    Next i
    Redim Mail(5)
    Redim Value(12)
   For i = 0 To UBound(Mail)
      For j = 0 To UBound(Value)
         ' set the input data with the current date
         Value(j) = Date
       Next j
      Mail(i) = Value Next i
    obj.DateProcVV Client, Mail, Server
    ' work with the returned data
   s = " "For i = 0 To UBound(Mail)
       Value = Mail(i)For j = 0 To UBound(Value)
            s = s \& CDate(Value(j)) / Convert the data to a Date data type if necessary
         Next j
       s = s \& " Next i
   s = ""
   For i = 0 To UBound(Server)
       Value = Server(i)
         For j = 0 To UBound(Value)
            s = s & CDate(Value(j))
         Next j
        s = s \& " " Next i
    GetMail = s
End Function
```
## **Data Type F4/V**

```
Program 'ProcF4V' Is
  Define Data Parameter
      1 Client (F4/V) In
 1 Mail (F4/V) In Out
 1 Server (F4/V) Out
  End-Define
```
### **Visual Basic Code**

```
Private Function GetMail() As String
    Dim Client() As Single
    Dim Mail() As Single
    Dim Server() As Single
    Dim s As String
    Redim Client(5)
   For i = 0 To UBound(Client)
     Client(i) = 1.5542 + (i * 1.57) Next i
    Redim Mail(28)
    For i = 0 To UBound(Mail)
     Mail(i) = -1.554 + (i * 1.57) Next i
    obj.ProcF4V Client, Mail, Server
   s = " " For i = LBound(Server) To UBound(Server)
     s = " " & Str(Server(i)) Next i
    GetMail = s
End Function
```
## **Data Type F8/V,V**

### **IDL**

```
Program 'ProcF8VV' Is
  Define Data Parameter
 1 Client (F8/V,V) In
 1 Mail (F8/V,V) In Out
 1 Server (F8/V,V) Out
  End-Define
```

```
Private Function GetMail() As String
    Dim Client() As Variant
    Dim Mail() As Variant
    Dim Server() As Variant
    Dim Value() As Double
    Dim s As String
```

```
 Redim Client(5)
    Redim Value(33)
    For i = 0 To UBound(Client)
     For j = 0 To UBound(Value)
        Value(j) = 1.5587 + (j * 1.57) + i Next j
      Client(i) = Value Next i
    Redim Mail(42)
    Redim Value(3)
    For i = 0 To UBound(Mail)
      For j = 0 To UBound(Value)
       Value(j) = -5021.327 + (j * 3.889) - i Next j
       Mail(i) = Value
    Next i
    obj.ProcF8VV Client, Mail, Server
   s = " For i = LBound(Server) To UBound(Server)
       Value = Server(i)
       For j = LBound(Value) To UBound(Value)
        s = " " & Str(Value(j)) Next j
    Next i
    GetMail = s
End Function
```
## Data Type B1/<nn>

### **IDL**

```
Program 'Bin1nn' Is
  Define Data Parameter
    1 Client (B1/100) In
    1 Mail (B1/100) In Out
   End-Define
```

```
Private Function GetMail(B1 As Byte, B2 As Byte) As Byte()
  Dim Client() As Byte
  Dim Mail() As Byte
  ReDim Client(99)
  ReDim Mail(99)
  ' Client
  For j = 0 To UBound(Client)
     Client(j) = j + B1 Next j
   'Mail
  For j = 0 To UBound(Mail)
   Mail(j) = j + B2 Next j
```

```
 obj.Bin1nn Client, Mail
```

```
 GetMail = Mail
End Function
```
## Data Type B<nn>/<nn>

### **IDL**

```
Program 'BinXnn' Is
  Define Data Parameter
 1 Client (B10/12) In
 1 Mail (B10/12) In Out
  End-Define
```
### **Visual Basic Code**

```
Private Function GetMail() As Byte()
   Dim Client() As Byte
   Dim Mail() As Byte
   ReDim Client(11, 9)
   ReDim Mail(11, 9)
' Client
  For j = 0 To UBound(Client, 1)
     For i = 0 To UBound(Client, 2)
     Client(j, i) = j + i Next i
   Next j
   'Mail
  For j = 0 To UBound(Mail, 1)
   For i = 0 To UBound(Mail, 2)
     Mail(j, i) = j + i + 6 Next i
   Next j
   obj.BinXnn Client, Mail
   GetMail = Mail
End Function
```
## **Data Type BV**

```
Program 'BinV' Is
  Define Data Parameter
 1 Client (BV) In
 1 Mail (BV) In Out
  End-Define
```
### **Visual Basic Code**

```
Private Function GetMail() As Byte()
 Dim Client As Variant
Dim Mail As Variant
  Dim ClientValue() As Byte
  Dim MailValue() As Byte
  ReDim ClientValue(8)
  ReDim MailValue(4)
 For j = 0 To UBound(ClientValue)
    ClientValue(j) = j + 6
  Next j
   For j = 0 To UBound(MailValue)
     MailValue(j) = j + 8 Next j
   Client = ClientValue
  Mail = MailValue
  obj.BinV Client, Mail
   GetMail = Mail
End Function
```
## Data Type BV/<nn>

#### **IDL**

```
Program 'BinVnn' Is
  Define Data Parameter
 1 Client (BV/3) In
 1 Mail (BV/5) In Out
  End-Define
```

```
Private Function GetMail() As Byte()
  Dim Client() As Variant
  Dim Mail() As Variant
  Dim ClientValue() As Byte
  Dim MailValue() As Byte
 ReDim Client(2) ' /3
 ReDim Mail(4) ' /4
  ReDim ClientValue(3)
  ReDim MailValue(5)
 For i = 0 To UBound(Client)
   For j = 0 To UBound(ClientValue)
     ClientValue(j) = j + 2 Next j
    Client(i) = ClientValue
  Next i
 For i = 0 To UBound(Mail)
   For j = 0 To UBound(MailValue)
       MailValue(j) = j + 3
```

```
 Next j
    Mail(i) = MailValue
  Next i
   obj.BinVnn Client, Mail
  GetMail = Mail
End Function
```
## **Data Type B<nn>**

### **IDL**

```
Program 'Binnn' Is
  Define Data Parameter
 1 Client (B12) In
 1 Mail (B30) In Out
  End-Define
```
## **Visual Basic Code**

```
Private Function GetMail() As Variant()
   Dim Client() As Variant
  Dim Mail() As Variant
  Dim ClientValue() As Byte
  Dim MailValue() As Byte
 ReDim ClientValue(11) ' must be 11 ( = 12 elements -> B12)
  For j = 0 To UBound(ClientValue)
    ClientValue(j) = j + 6
  Next j
  Client = ClientValue
 ReDim MailValue(29) \prime must be 29 ( = 30 elements -> B30)
 For j = 0 To UBound(MailValue)
   MailValue(j) = j + 6 Next j
  Mail = MailValue
   obj.Binnn Client, Mail
  GetMail = Mail
End Function
```
## **Data Type BV/V**

```
Program 'BinVV' Is
  Define Data Parameter
 1 Client (BV/V) In
 1 Mail (BV/V) In Out
  End-Define
```
### **Visual Basic Code**

```
Private Function GetMail() As Variant()
   Dim Client() As Variant
   Dim Mail() As Variant
   Dim ClientValue() As Byte
   Dim MailValue() As Byte
   ReDim Client(5)
   ReDim ClientValue(32)
  For i = 0 To UBound(Client)
    For j = 0 To UBound(ClientValue)
     ClientValue(j) = j + i + 2 Next j
     Client(i) = ClientValue
   Next i
   ReDim Mail(33)
   ReDim MailValue(20)
  For i = 0 To UBound(Mail)
    For j = 0 To UBound(MailValue)
     MailValue(j) = j + i + 2 Next j
     Mail(i) = MailValue
   Next i
   obj.BinVV Client, Mail
   GetMail = Mail
End Function
```
## Data Type BV<nn>

#### **IDL**

```
Program 'BinVxx' Is
  Define Data Parameter
 1 Client (BV10) In
 1 Mail (BV12) In Out
  End-Define
```

```
Private Function GetMail() As Variant
   Dim Client As Variant
   Dim Mail As Variant
   Dim ClientValue() As Byte
  Dim MailValue() As Byte
 ReDim ClientValue(9) \prime 9 ( = 10 elements) or less
  For j = 0 To UBound(ClientValue)
     ClientValue(j) = j + 6 Next j
  Client(i) = ClientValue
 ReDim MailValue(11) \prime 11 ( = 12 elements) or less
  For j = 0 To UBound(MailValue)
      MailValue(j) = j + 7
```

```
 Next j
   Mail(i) = MailValue
   obj.BinVxx Client, Mail
   GetMail = Mail
End Function
```
## Data Type B<nn>/V

#### **IDL**

```
Program 'BinnnV' Is
  Define Data Parameter
 1 Client (B4/V) In
 1 Mail (B2/V) In Out
  End-Define
```
### **Visual Basic Code**

```
Private Function GetMail() As Variant
  Dim Client() As Variant
   Dim Mail() As Variant
   Dim ClientValue() As Byte
  Dim MailValue() As Byte
  ReDim Client(22)
  ReDim ClientValue(3) ' B4
 For i = 0 To UBound(Client)
     For j = 0 To UBound(ClientValue)
       ClientValue(j) = j + i + 2 Next j
      Client(i) = ClientValue
   Next i
  ReDim Mail(15)
   ReDim MailValue(1) ' B2
   For i = 0 To UBound(Mail)
     For j = 0 To UBound(MailValue)
       MailValue(j) = j + i + 2 Next j
      Mail(i) = MailValue
    Next i
   obj.BinnnV Client, Mail
   GetMail = Mail
End Function
```
## **Data Type BV/V,V**

```
Program 'BinVVV' Is
  Define Data Parameter
```
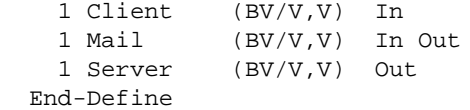

### **Visual Basic Code**

```
Private Function GetMail() As Variant()
  Dim Client() As Variant
  Dim Mail() As Variant
  Dim Server() As Variant
   Dim ClientWrap() As Variant
  Dim MailWrap() As Variant
   Dim ClientValue() As Byte
  Dim MailValue() As Byte
   ' Define the Bounds of the Arrays
  ReDim Client(8)
  ReDim ClientWrap(12)
  ReDim ClientValue(4)
  ReDim Mail(3)
  ReDim MailWrap(6)
   ReDim MailValue(5)
   ' Setup the Arrays
  For i = 0 To UBound(Client)
    For j = 0 To UBound(ClientWrap)
      For k = 0 To UBound(ClientValue)
        ClientValue(k) = k+j+i+1 ' write any data into the elements
       Next k
        ClientWrap(j) = ClientValue
    Next j
     Client(i) = ClientWrap ' assign the new array to an element of the main array
   Next i
   For i = 0 To UBound(Mail)
     For j = 0 To UBound(MailWrap)
       For k = 0 To UBound(MailValue)
        MailValue(k) = k+j+i+2 ' write any data into the elements
       Next k
       MailWrap(j) = MailValue
    Next j
    Mail(i) = MailWrap ' assign the new array to an element of the main array
   Next i
   obj.BinVVV Client, Mail, Server
  GetMail = Mail
End Function
```
## Data Type BV/<nn>,<nn>,<nn>

```
Program 'BinVnnnnnn' Is
   Define Data Parameter
 1 Client (BV/3,4,6) In
 1 Mail (BV/5,2,5) In Out
    1 Mail (BV/5,2,5) In Out<br>1 Server (BV/2,8,2) Out
   End-Define
```
### **Visual Basic Code**

```
Private Function GetMail() As Variant()
   Dim Client() As Variant
   Dim Mail() As Variant
   Dim Server() As Variant
  Dim ClientValue() As Byte
  Dim MailValue() As Byte
   ' Define the Bounds of the Arrays
   ReDim Client(2,3,5)
   ReDim Mail(4,1,4)
   ' Setup the Arrays
  For i = 0 To UBound(Client, 1)
    For j = 0 To UBound(Client, 2)
       For k = 0 To UBound(Client, 3)
         ReDim ClientValue(9 + i + j + k)
          For m = 0 To UBound(ClientValue)
           ClientValue(m) = i + j + k + m Next m
        Client(i, j, k) = ClientValue ' write any data into the elements
        Next k
     Next j
   Next i
  For i = 0 To UBound(Mail, 1)
    For j = 0 To UBound(Mail, 2)
       For k = 0 To UBound(Mail, 3)
          ReDim MailValue(3 + i + j + k)
           For m = 0 To UBound(MailValue)
             MailValue(m) = i + j + k + m Next m
       Mail(i, j, k) = MailValue ' write any data into the elements
        Next k
    Next j
   Next i
   obj.BinVnnnnnn Client, Mail, Server
   GetMail = Mail
End Function
```
## **Data Type BV/V,V,V**

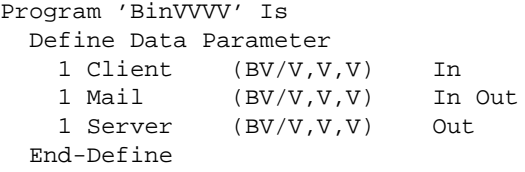

### **Visual Basic Code**

```
Private Function GetMail() As Variant()
   Dim Client() As Variant
   Dim Mail() As Variant
   Dim Server() As Variant
   Dim ClientWrap() As Variant
   Dim MailWrap() As Variant
   Dim ClientValue() As Byte
   Dim MailValue() As Byte
   ReDim Client(3)
  For i = 0 To UBound(Client)
    ReDim ClientWrap(i + 1)
    For j = 0 To UBound(ClientWrap)
       ReDim ClientValue(j + 3)
     For k = 0 To UBound(ClientValue)
        ClientValue(k) = i + j + k Next k
      ClientWrap(j) = ClientValue
     Next j
    Client(i) = ClientWrap Next i
   ReDim Mail(7)
  For i = 0 To UBound(Mail)
     ReDim MailWrap(i + 2)
    For j = 0 To UBound(MailWrap)
       ReDim MailValue(j + 1)
      For k = 0 To UBound(MailValue)
        MailValue(k) = i + j + k Next k
      MailWrap(j) = MailValue
     Next j
     Mail(i) = MailWrap
   Next i
   obj.BinVVVV Client, Mail, Server
   GetMail = Server
End Function
```
## **Data Type Group**

```
Program 'PGroup1' Is
   Define Data Parameter
    1 Data In Out
     2 Client (AV)<br>2 Mail (AV)
     2 Mail
   End-Define
```
### **Visual Basic Code**

```
Private Sub GetMail()
      obj.PGroup1_Data.Client = "Caroline"
      obj.PGroup1_Data.Mail = "Susan"
      obj.PGroup1 obj.PGroup1_Data
      if obj.PGroup1_Data.Mail <> "Humpty Dumpty" Then
          MsgBox "Humpty Dumpty is not in"
      end if
End Sub
```
## Data Type Group/<nn>

## **IDL**

```
Program 'PGroup2' Is
  Define Data Parameter
   1 Data (/2) In Out
     2 Client (AV)
     2 Mail (AV)
  End-Define
```
## **Visual Basic Code**

```
Private Sub GetMail()
      For i = 0 To UBound(obj.PGroup2_Data)
         obj.PGroup2_Data(i).Client = "Caroline"
         obj.PGroup2_Data(i).Mail = "Susan"
      Next I
      obj.PGroup2 obj.PGroup2_Data
      if obj.PGroup2_Data(0).Mail <> "Humpty Dumpty" Then
           MsgBox "Humpty Dumpty is not in"
      end if
End Sub
```
## Data Type Group/<nn> with Nested Group /<nn>

```
Program 'PGroup3' Is
  Define Data Parameter
   1 Data (/2) In Out
 2 Client1 (AV)
 2 Mail1 (AV)
     2 SecondLevel (/1:2) In Out
```
 3 Client2 (AV) 3 Mail2 (AV) 1 User (AV) In Out End-Define

### **Visual Basic Code**

```
Private Sub GetMail()
      Dim User As String
     For i = 0 To UBound(obj.PGroup3_Data)
         obj.PGroup3_Data(i).Client1 = "Caroline"
         obj.PGroup3_Data(i).Mail1 = "Susan"
         For j = LBound(obj.PGroup3_Data(i).SecondLevel) To UBound(obj.PGroup3_Data(i).SecondLevel)
            obj.PGroup3_Data(i).SecondLevel(j).Client2 = "Alice"
            obj.PGroup3_Data(i).SecondLevel(j).Mail2 = "Mary"
         Next j
      Next i
      User = "Minime"
      obj.PGroup3 obj.PGroup3_Data, User
      if obj.PGroup3_Data(0).Mail1 <> "Humpty Dumpty" And _
          obj.PGroup3_Data(0).Mail1.SecondLevel(0).Mail2 = "Humpty Dumpty" Then
             MsgBox "Humpty Dumpty is not in today, but tomorrow"
      end if
End Sub
```
## Data Type Group/<nn>,<nn>

#### **IDL**

```
Program 'PGroup4' Is
  Define Data Parameter
   1 Data (/2,3) In Out
     2 Client (AV)
     2 Mail (AV)
  End-Define
```

```
Private Sub GetMail()
     For i = 0 To UBound(obj. PGroup4_Data, 1)
        For j = 0 To UBound(obj.PGroup4_Data, 2)
            obj.PGroup4_Data(i, j).Client = "Caroline"
            obj.PGroup4_Data(i, j).Mail = "Susan"
         Next j
      Next i
      obj.PGroup4 obj.PGroup4_Data
      if obj.PGroup3_Data(0, 0).Mail1 <> "Humpty Dumpty" Then
             MsgBox "Humpty Dumpty is not in today, but tomorrow"
      end if
End Sub
```
## **Data Type Array Nested in Group**

### **IDL**

```
Library 'InpLIB' Is
Program 'PROG' Is
   Define Data Parameter
  1 T In
     2 inp (/1:100)
      3 name (a100)
End-Define
```
#### **Visual Basic Code**

```
Dim Iinpall() As Object
Dim obj As Object
Dim str As String
Set obj = CreateObject("EOL.InpLIB")
obj.ServerAddress = "localhost@RPC/SRV1/CALLNAT"
Iinpall = obj.PROG_i.inp_all
For i = LBound(Iinpall) To UBound(Iinpall)
    Iinpall(i).Name = "test"
Next i
' call the DCOM method
obj.PROG obj.PROG_i
Iinpall = obj.PROG_i.inp_all
For i = LBound(Iinpall) To UBound(Iinpall)
   str = Iinput(i). Name
Next i
```
## **Data Type Struct**

#### **IDL**

```
Struct 'SU' is
  Define Data Parameter
    1 Name (AV)
    1 Age (I2)
  End-Define
Program 'ConstSU' Is
  Define Data Parameter
 1 Client ('SU') In
 1 Mail ('SU') In Out
  End-Define
```

```
Private Function GetMail() As Boolean
     Dim ClientSu As Object ' Client structure
     Dim MailSu As Object ' Mail structure
```

```
 Set ClientSu = obj.createStructure_SU
     Set MailSu = obj.createStructure_SU
     ClientSu.Name = "Caroline"
     ClientSu.Age = 21
     MailSu.Name = "Susan"
     MailSu.Age = 24
     obj.ConstSU ClientSu, MailSu
     If MailSu.Name <> "Humpty Dumpty" Then
       GetMail = False
     Else
       GetMail = True
     End If
End Function
```
## **Data Type Struct/<nn>**

### **IDL**

```
Struct 'SU' is
  Define Data Parameter
    1 Name (AV)
     1 Age (I2)
   End-Define
Program 'ConstSUnn' Is
  Define Data Parameter
 1 Client ('SU'/3) In
 1 Mail ('SU'/3) In Out
   End-Define
```

```
Private Function GetMail() As Object()
 Dim ClientSu(2) As Object ' Client structure
 Dim MailSu(2) As Object ' Mail structure
   For i = 0 To UBound(Client)
        Set ClientSu(i) = obj.createStructure_SU
    Next i
   For i = 0 To UBound(MailSu)
        Set MailSu(i) = obj.createStructure_SU
    Next i
    ClientSu(0).Name = "Asterix"
   ClientSu(0). Age = 31
    ClientSu(1).Name = "Automatix"
    ClientSu(1).Age = 34
    ClientSu(2).Name = "Idefix"
    ClientSu(2).Age = 7
    MailSu(0).Name = "Falbala"
   MailSu(0) . Age = 19 MailSu(1).Name = "Gutemine"
   MailSu(1) .Age = 50 MailSu(2).Name = "Cleopatra"
```

```
MailSu(2) . Age = 21 obj.ConstSU ClientSu, MailSu
     GetMail = MailSu
End Function
```
## **Data Type Struct/V**

### **IDL**

```
Struct 'SU' is
  Define Data Parameter
     1 Name (A40)
     1 Age (I2)
  End-Define
Program 'ConstSUnn' Is
  Define Data Parameter
    1 Client ('SU'/V) In
     1 Mail ('SU'/V) In Out
   End-Define
```

```
Private Function GetMail() As Object()
     Dim ClientSu() As Object ' Client structure
     Dim MailSu() As Object ' Mail structure
     ReDim ClientSu(3) As Object
     ReDim MailSu(2) As Object
    For i = 0 To UBound(Client)
         Set ClientSu(i) = obj.createStructure_SU
     Next i
    For i = 0 To UBound(MailSu)
         Set MailSu(i) = obj.createStructure_SU
     Next i
     ClientSu(0).Name = "Asterix"
    ClientSu(0) . Age = 31 ClientSu(1).Name = "Automatix"
    ClientSu(1) . Age = 34 ClientSu(2).Name = "Idefix"
    ClientSu(2) . Age = 7 ClientSu(3).Name = "Obelix"
     ClientSu(3).Age = 30
     MailSu(0).Name = "Falbala"
    MailSu(0). Age = 19
     MailSu(1).Name = "Gutemine"
    MailSu(1) . Age = 50 MailSu(2).Name = "Cleopatra"
    MailSu(2) . Age = 21 obj.ConstSU ClientSu, MailSu
     GetMail = MailSu
End Function
```
## **Data Type Struct/V,V**

#### **IDL**

```
Struct 'SU' is
  Define Data Parameter
    1 Name (A20)
    1 Age (I2)
   End-Define
Program 'ConstSUvv' Is
  Define Data Parameter
    1 Client ('SU'/V,V) In
     1 Mail ('SU'/V,V) In Out
   End-Define
```

```
Private Function GetMail() As Variant()
     Dim ClientSu() As Variant ' Client structure
     Dim MailSu() As Object ' Mail structure
     Dim i as Integer
     Dim j as Integer
     ' helper variable
     Dim ClientSu1() As Object
     ReDim ClientSu(3)
             ReDim ClientSu1(6)
    For i = 0 To UBound(ClientSu)
        For j = 0 To UBound(ClientSul)
              Set ClientSu1(j) = obj.createStructure_SU()
              ClientSu1(j).Name = "ClientName_" & Str(j)
              ClientSu1(j).Age = j
         Next
         ClientSu(i) = ClientSu1
     Next
     ' helper variable
     Dim MailSu1() As Object
     ReDim MailSu(5)
     ReDim MailSu1(2)
     For i = 0 To UBound(MailSu)
         For j = 0 To UBound(MailSu1)
              Set MailSu1(j) = obj.createStructure_SU()
             MailSul(j).Name = "MailName " & Str(j)
              MailSu1(j).Age = j+2
         Next
         MailSu(i) = MailSu1
     Next
     obj.ConstSUvv ClientSu, MailSu
     GetMail = MailSu
End Function
```
## **Data Type Struct/V,V,V**

### **IDL**

```
Struct 'SU' is
  Define Data Parameter
     1 Name (A20)
     1 Age (I2)
   End-Define
Program 'ConstSUvvv' Is
  Define Data Parameter
    1 Client ('SU2'/V,V,V) In
     1 Mail ('SU2'/V,V,V) In Out
  End-Define
```

```
Private Function GetMail() As Variant()
     Dim ClientSu() As Variant ' Client structure
     Dim MailSu() As Object ' Mail structure
     ' helper variable
     Dim ClientSU1() As Variant
     Dim ClientSU2() As Object
     ReDim ClientSu(3)
     ReDim ClientSu1(6)
     ReDim ClientSu2(2)
    For i = 0 To UBound(ClientSu)
         For j = 0 To UBound(ClientSu1)
             For k = 0 To UBound(ClientSu2)
                 Set ClientSu2(k) = obj.createStructure_SU()
                ClientSu2(k).Name = "ClientName_" & Str(k)ClientSu2(k). Age = k Next
             ClientSu1(j) = ClientSu2
         Next
         ClientSu(i) = ClientSu1
     Next
    ' helper variable
     Dim MailSu1() As Variant
     Dim MailSu2() As Object
     ReDim MailSu(5)
     ReDim MailSu1(2)
     ReDim MailSu2(7)
    For i = 0 To UBound(MailSu)
        For j = 0 To UBound(MailSul)
            For k = 0 To UBound(MailSu2)
                 Set MailSu2(k) = obj.createStructure_SU()
                MailSu2(k).Name = "MailName_" & Str(k)
                MailSu2(k) .Age = k+2 Next
            MailSul(i) = MailSu2 Next
         MailSu(i) = MailSu1
     Next
```
 obj.ConstSU ClientSu, MailSu GetMail = MailSu End Function